## Informatique en CPGE (2015-2016) Corrigé TP 9 : méthodes de dichotomie et de Newton

Exercice 1

```
from math import cos
def f(x):
   return cos(x)-x
def zeroDic(f,a,b,eps):
    cpt=0 # compteur pour le nombre d'itérations
    while b-a > eps:
       cpt+=1
       c = (a+b)/2if f(a) * f(c) > 0:
           a = celse:
           b = creturn (a+b)/2,cpt
a,b=0,1 # on initialise a et b
eps=10**(-2)print('solution de cos(x)-x=0 à',eps,"près",zeroDic(f,a,b,eps))
eps=10**(-4)print('solution de cos(x)-x=0 à',eps,"près",zeroDic(f,a,b,eps))
eps=10**(-8)print('solution de cos(x)-x=0 à',eps,"près",zeroDic(f,a,b,eps))
```
Si k est le nombre d'itérations, alors  $b - a$  $\frac{1}{2^k} \leq \epsilon <$  $b - a$  $\frac{1}{2^{k-1}}$ , et on obtient :

$$
\ln\left(\frac{b-a}{\epsilon}\right) \le \ln(2^k) < \ln\left(2 \times \frac{b-a}{\epsilon}\right)
$$

puis :

$$
\ln\left(\frac{b-a}{\epsilon}\right) \le k \ln 2 < \ln 2 + \ln\left(\frac{b-a}{\epsilon}\right)
$$

Si  $b - a = 1$  et  $\epsilon = 10^{-p}$ , alors

$$
\ln(10^p) \le k \ln 2 < \ln 2 + \ln(10^p)
$$

soit,

$$
p\ln 10/\ln 2 \le k < 1 + p\ln 10/\ln 2
$$

Pour afficher la solution à  $10^{-p}$  près pour p entier variant de 1 à 10, on ajoute une boucle qui appelle pour chaque valeur de p la fonction zeroDic et affiche la solution avec le nombre d'itérations ainsi que la partie entière (fonction int) de  $1+p \ln 10/ \ln 2$ . Ne pas oublier d'importer la fonction log du module math.

```
from math import log
for p in range(1,11):
   print("p=",p,"sol",zeroDic(f,x,1,10**(-p)),int(p*log(10)/log(2))+1)
```
## Exercice 2

On utilise le programme précédent avec quelques modifications. On importe les fonctions cos, sin, et log du module math et on définit la fonction dérivée df(x).

```
from math import cos, sin, log
def df(x):
   return -sin(x)-1
```
Ensuite on remplace la fonction zeroDic par la fonction newton.

```
def newton(f,x,df,eps,N=100):
   cpt=0while abs(f(x)) > eps and cpt<N: # test pas plus de N itérations
       x=x-f(x)/df(x)cpt=1return x, cpt
```
On teste :

```
x=0print("pour x = ",x,"\t",newton(f,x,df,10**(-3)))
x=-3print("pour x=",x,"\t",newton(f,x,df,10**(-3)))
x=-5print("pour x = ", x, "\text{t}", newton(f, x, df, 10**(-3)))
x=3print("pour x = ", x, "\text{t}", newton(f, x, df, 10**(-3)))
x=10print("pour x=",x,"\t",newton(f,x,df,10**(-3)))
```
On modifie la boucle pour afficher la solution à  $10^{-n}$  près pour *n* entier variant de 1 à 25 et on affiche la valeur de int $(\ln n / \ln 2) + 1$ .

```
x=0for n in range(1,26):
    print("n=",n,"\t",newton(f,x,df,10**(-n)),1+int(log(n)/log(2)))
```
## Exercice 3

On définit les fonctions f, df et newton.

```
def f(z):
    return z**3-1
def df(z):
    return 3*z**2
def newton(f,z,df,eps,N=100):
    \text{cpt}=0while abs(f(z)) > eps and cpt<=N:
        if abs(z) < 10**(-6):
            return z
        z=z-f(z)/df(z)cpt=1return z
```
On affecte les valeurs des trois solutions à trois variables nommées sol1, sol2 et sol3.

 $sol1=1+0j$ sol2=complex(-0.5,0.5\*3\*\*(0.5)) sol3=complex(-0.5,-0.5\*3\*\*(0.5))

On ouvre quatre fichiers en écriture :

```
fic0=open('sol0.dat','w') # pas de convergence
fic1=open('sol1.dat','w') # converge vers sol1
fic2=open('sol2.dat','w') # converge vers sol2
fic3=open('sol3.dat','w') # converge vers sol3
```
On initialise x avec la valeur  $-1$ , 5 et pour chaque valeur de x, on initialise y avec la valeur  $-1$ , 5; le pas est de  $0,004$  pour x et y.

On affecte à z le complexe  $x + iy$  et on appelle la fonction newton(f,z,df,10<sup>\*\*</sup>(-2)) qui renvoie la solution. Ensuite il faut écrire dans le fichier correspondant à cette solution les valeurs de  $x$  et  $y$ .

```
x=-1.5while x<=1.5:
   y=-1.5while y<=1.5:
       z=complex(x,y)
       sol=newton(f,z,df,10**(-2))
       if abs(sol-sol1)<10**(-2):
           ficl.write(str(x)+'\t'+str(y)+'\n')
        elif abs(sol-sol2)<10**(-2):
           fic2.write(str(x)+'\t'+str(y)+'\n')
        elif abs(sol-sol3)<10**(-2):
           fic3.write(str(x)+'\t'+str(y)+'\n')
        else:
           fic0.write(str(x)+'\t'+str(x)+'\n')
       y+=0.004x+=0.004
```
On ferme les quatre fichiers.

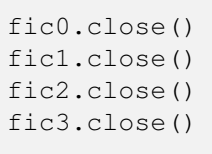

On trace avec Gnuplot la figure et on obtient une "fractale de Newton". Le choix du pas (0,004) est un compromis entre la vitesse et la qualité.